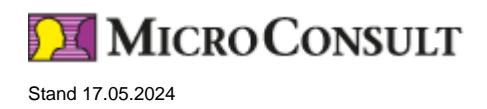

# **Debuggen für TriCore/AURIX™ mit der PLS Universal Debug Engine UDE - Live-Online-Training**

#### **Ziele - Ihr Nutzen**

Sie kennen die Funktionalitäten des PLS-Debuggers und können ein Mikrocontroller-System damit debuggen. Ferner erstellen und testen Sie Script Files zur Konfiguration der Debug-Session.

### **Teilnehmer**

Hardware- und Software-Architekten, Hardware- und Software-Entwickler, Testingenieure

#### **Voraussetzungen**

Grundkenntnisse von Mikrocontroller-Architekturen (ARM, AURIX™, TriCore™, XE16x).

## **Live Online Training**

\* Preis je Teilnehmer, in Euro zzgl. USt.

Anmeldecode: L-UDEPLS

## **Präsenz-Training - Deutsch**

**Dauer** 1 Tag

**Live-Online - Englisch**

**Dauer**

1 Tag

## **Präsenz-Training - Englisch**

### **Dauer**

1 Tag

## **Debuggen für TriCore/AURIX™ mit der PLS Universal Debug Engine UDE - Live-Online-Training**

### **Inhalt**

#### **PLS UDE Grundlagen**

- Debug Session Set-up
- PLS UDE GUI (Bedienoberfläche)
- Register- und Memory-Zugriffe anzeigen und ändern
- Debug-Prozess: Start/Stop/Single-Step, Break-Points
- Sample-based Code Profiling

#### **High-level Language Debugging mit dem PLS UDE Debugger**

- Applikation laden (Flash-Programmierung)
- Variable anzeigen, initialisieren, ändern
- Stack/Call-Stack-Inhalt anzeigen (Stack/Call Stack View)

© MicroConsult Microelectronics Consulting & Training GmbH Weitere Trainings auf www.microconsult.de. Änderungen vorbehalten. Alle Preise sind Nettopreise pro Person zzgl. gesetzlicher USt. Kontakt: info@microconsult.de, Tel. +49 (0)89 450617-71

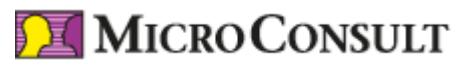

Stand 17.05.2024

- Variablen zur Programmlaufzeit überwachen

### **PLS UDE Skriptsprache**

- Script File erstellen
- Script File debuggen

### **Multicore Debugging**

- Debug-Session-Setup für Multicore (für zwei oder mehrere Cores)